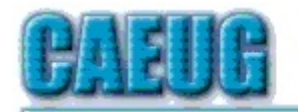

## Computers the Esy User Choup

Abort, Retry, Ignore.... Founded 1984 ARI is the **Official Newsletter of Computers Are Easy User Group** 

November/December 2013 Volume XXX Issue 11

## \* \* \* **November / December meeting**

Nov/Dec meeting -- December 14

Frank Braman's presentation Nov/Dec meeting will be "Fast Answers On the Internet" - this presentation will take us to amazing sites for information and answers.

CD-R and DVD+-R Longevity: How Long Will They Last? By John Langill, Newsletter Editor Southern Tier Personal Computing Club, NY August 2013 issue, Rare Bits jlangil1 (at) stny.rr.com

Although there are today many data storage alternatives, I'm sure that there are many such as me who in the past stored various kinds of information on optical media, CD-Rs in particular. To cite just two examples; I have scanned hundreds of family slides, organized the digital images, and saved them on CD-Rs. Similarly, I did the same with several hundred of digital photos from my two-month visit with my son and daughter-in- law in Australia in 2003. The purpose of doing so was to have a convenient form in which archive the digital images and to share them with other members of the family; while at the same time conserving space on the hard-disk—then a more precious commodity than it is today.

Thinking back 10 or more years, one may recall that a single CD-R then offered a relatively large data storage capacity in a form that could be easily and inexpensively mailed anywhere in the world—something that could not be accomplished via the Internet or with other "portable" media at the time.

Con't pg 2

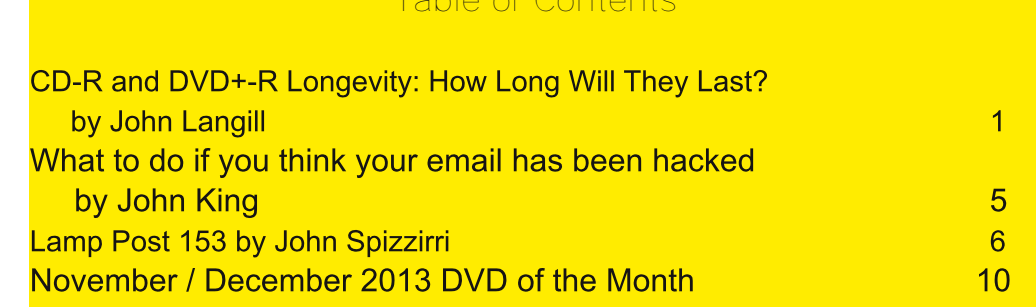

meeting dates

**Confirmed** 

Nov/Dec December 14 2nd Saturday

**January 18** 3rd Saturday

**February 22** 4th Saturday

Check www.caeug.net for confirmed meeting dates

**MEETING PLACE** is the **Glenside Public** Library \*\*\* \*\*\*

**Visitors** Welcome **HOPE TO SEE YOU THERE!!** 

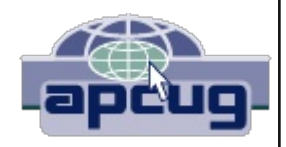

 $2 > B$  79ADEMB: =  $D = \frac{1}{2}$   $\frac{1}{2}$ .  $\frac{1}{2}$ .  $\frac{1}{2}$ .  $\frac{1}{2}$ .  $\frac{1}{2}$ .  $\frac{1}{2}$ .  $\frac{1}{2}$ .  $\frac{1}{2}$ .  $\frac{1}{2}$ .  $\frac{1}{2}$ .  $\frac{1}{2}$ .  $\frac{1}{2}$ .  $\frac{1}{2}$ .  $\frac{1}{2}$ .  $\frac{1}{2}$ .  $\frac{1}{2}$ .  $\frac{1}{2}$ .  $\frac{1$ J7D19H8;: JE7DEJb; HC;: KC \$9ED<11 Jb7J\$ CH; BK9J7DJJE:; LEJ; Jo; JC; 7D: ; «EHJJE: ETD= 1E7J b? FEDU 99EHDERD b:: KH787BO7D. BR: NF: 9J7D9OE<b: - I b7J\$9H7J:  $7D: L: D$ Q 7H 7=E >7l 8; 9EC; 7D 109H 7l 10= 9ED9; HD

 $D+$ : 7HEOW I M >: D +>:  $39$  M; H D + E: K9: : C7D K  $79$  K H  $H$  I 7?  $\rightarrow$ : C: :  $7$  > 7: 7 : 7 J B2; 10; N9; II E< Q7HI \$D Jb; B3d W I Mb; D Jb;  $\partial H$  J 1 - : 191 7 FF; 7H: ED Jb; 19; D; FHE: K9; HI FHE9B7C;: 7:7J7 BR: E<7JB7IJ Q7HI #EM; L; H2DJ>; JC; I2D9; J>; 3H2DHE: K9JED 2J >7| 8;; D: ?9EL; H: J>7J J>; I; ; 7HSD: ?9| 7H: IKI9; FJBB JE C;: ? TUHEJV ?; US2J HEJV J>7J 97D; 7J OEKH DHEHC 7JEDT 7K: YE L?; E EH: 7J7T YD 7I BUB, 7I JME Q 7H 7< JH 2J ? MHOU, D 99EH T L E HI: 7H 3> 47HBH 9: DUB 9ED: K9J: 8O% +: H: H7K - I C7O > 7L: 7D 7L: H =: B + : NF:  $9J7D9OE < DEJCEH$   $D57D$   $Q7HT$   $%$  $KHD7B$  : #:  $KH1$  (7 $H9>$ 

 $(97K)$ ; - 7D: 1 S-C;: 7 1 Ki;: JE 7H9>2; D; 7H13D; L; HOU>D= JE: 7O 0 : E; I C7A; ED; MEHHO: IF: 977HBO ?< b: I: : ?| 91 7H b: EDHO H: FEI 2EHO 2D M> 29> OEKH FH: 97EKI 7D: ?HH: FBT9: 78B **4°C TED C: CEPIT F>ELEI 7D: CEL? IT 71 M: BB 71 L217B 4°C TED F: HIED 7B 7D: 9EC F7DO** :  $7Jf$  :  $ESKC$  :  $DJ 7H I LEH$  :

. EMS; H: E; I JS; JHKJS B" . EC; MS; H: 79HEII JS; 9ECFBJ IF; 9JHKC

(EIJF: EFB M > EIK99: II < KBEO 8KHD 7: ? 9 8: B"L: J>: O > 7L: GK7B2O C:: ? 0 D+EHKD 7J BO J> 7J EDBO J.BB OEK  $\bigcup$ : : ? 9 MBB8: 9EC F7J8B 78B JE 8: FB7Q: D  $\bigcup$ : L7I JC 7 @HD E< EH 1 **FBOH** (EH: CLEHTDUSD 7BB8; JUHGK7B2O 7D: 1 8KHD; HI TO BK: ; J9 > DEBE= 097BB; EL: H8KHD KD: ; H 8KHD FHEJ 9JED C7AD= U9E71 J HFHE: K9JEDV7 J=D= E<J=; F71 J / >; 871 99 9EDI JHK9JED E<8EJ=: ? 9 J 9>DEFE=? I: D78B OEK JE 8KHD OEKH: 7J7 TD 7L; HOFH 97; L: HO9EDJHEBB: C7DD; H

 $(3AB# > BZ < A$ 

/>: H 7H EDBOJNE EEBFHEE<M70 E<FHELD= J>: : 7J7 BX E<J>: : ? 91 OEKKI ;

2 H2(7 < M - I EH 1 S-I Jb; DM7 2178 EKJ Q 7H 7D: 9>; 9A R Jb; OI JEB Jb; 9EHH 9J :  $7J$ 

01: 7 1 7D7EOP, HJS7J? IF: 977EEO:: 1 ?= D:: JE HJ+? L: L: HO799KH7J TO JEHC 7JED 78 EKJOEKH  $C: 7$  7D: CEKH: 7J7 7<1 H799; BH7J: 7=D= D J I J 9>7C8; HI M >; H J >; : 791 7H I K8@ 9J: JE : Ne:  $112$ :  $JCF$ :  $HJKH$  7D:  $>KC$ ? 2D $J \dot{I}$ 

 $\rightarrow$ :  $\lll$ HJ? JOF?97BBOCFH?9J97B) ED: Jb: BII  $\lll$ HEC F: HIED7B: NF: H? D9: \$97D7JJIIJ.E Jb:  $\lll$ 9JJJJJJb:  $-4H$  J  $-$  \$; L; H8KHD; : T I; B9JEDI  $\pm$ HEC 7 L1DOB + 7BBKCT FBTOI @UJ $\overline{4}$ D; 7D:  $\overline{4}$ b; CKI ?9 IJBBIEKD: I =H17J Q7HIB7JH#EM; L; H\$>7L; 7BE>7: IEC; - I8; 9EC; KDFB7O78B, 2D @UJ7 C7JJHE< СЕDЫ ! ЕНКО7ЈЕ0 I К9> Е99КНН D9; I >7L; 8; ; D<M

 $\rightarrow$ ; I; 9ED: FHEL?; I EDBOJ>; EH; J897BBC? 17D: : E; IDXIJ7A; ?DJE 9EDI?; H7JED > EM OEKKI; > 7D: B 7D: LEH: Jb: C:: ? #EM: L: H: L: D 7IIKC ?D= FHEF: H > 7D: B?D= J CF: H7JKH: 7D: >KC? 2O 97D 7: L: HI: BO7 << 9JJb: : 7J7 BR: E<: L: DGK7BOC:: 77

 $:M: D \rightarrow : 29$  FHE: K9; :  $D \rightarrow : 7$ HEO I 7D: JE: 7O K: EK8B; BTQ H 1  $-$  : 19 J  $\pm$  : H >71 8;; D 9ED 1; H78B FHE=H11 1D MH2l; F; HEHC 7D9; 97F792O GK7B2O 7D: 9EIJ

!EBBEM1D= J>; JU FHE9;:KHI E< J>; \$DJHD7JED7B.J/D.7HI \* H=7D1P7JED \$ \*  $G\left(7B\right)C$ : 7 C7DK79JKHH >7L; 8; ; D78B JE FH: ?9J: 7J7 B R; I F7D H7D= D= < HEC  $KJA: FDCD$  $Q$  7H  $J: H$  7H  $M$ ?:  $: K H D$ 9: I 8:  $M$ : D EEM 8K: =: J C: 7 C7DK*-*79JKH H 7D: GK7BIO C:: ?

C7DK-79JKHH \$D7:: 2JEDL7H7JEDI 2DC7DK-79JKHD=C; J=E: I C7JH7B 7D. FHE9; II; I FHE9; : KHI 97D: HTC7J97BB07<< 9JJb;: 7J7BR: E<Jb; C;: 77 OEKKI;

\* H7I 7K.ECTDK-79.KH.HIBA: JEI7O U3EKHCB7=: C7OL7HOV

 $\geq$  23 @B <27<5 - = C@ 7A1A

\$17 DXL207 BL27 BL27 LEK KD: HU7D: J-: 9 EDI JHK9J ED E< - EH 1 S- C:: 77 JE FHE: K9; 7 GK7 B2O: 19 J-7J97D8: H.7: Q7HI <HEC DEM 7DO CEH J-7D OEK D;;: JE KD:; HIJ/D: J-; 'DU; HD7B9EC8KIJED ; D= $\overline{D}$ ;  $\overline{L}$ : H<sup>2</sup>L; 7 97H KJKD:; HIJ/D:  $\overline{D}$ =  $\overline{D}$ ; :  $\ll$  HID9; 8; M; ; DGK7B2O 7D: 9>; 7F C; :  $\%$  C7O>; BF OEK 7LE? BEI D= 3C BOF>ELEI EHL?; EI BFJ HED

(EIJF: EFB 9ED1?: H 1 S : ? 91 BLUB CEH J > 7D EL: H= HEMD  $-18KJ$  M  $B$   $\rightarrow$  O 7H, I C BH  $\rightarrow$  O 7H, 7BE GK  $\rightarrow$   $\ll$  H DJ  $D$ F7HJ9KBTH J>; = HEEL; I 7H; D7HHEM; H7D; CEH; 9EEI; BOIF79; : 7D; J: I JHK9JKH: F7JJHD E<UF2IV7D: UBTD: IV?I L: HOCK9> IC7BBH M2b 7 1 S D EH; H E; D78B 7 = H 7 J H: 7 J I J EH =; 97F7920 +H97 ED 7 L; HO9H997B

 $-7D$ . 1 S : 1 9 | J7HJ M2b 7 F? 9; E<  $2$   $H\theta$  $B$ FEBO97H8ED7J IK8IJ7J TOLE M>39> L;HO FH93; =HEEL;I 7H; CEB:  $E = K$ ? ;  $J$ ;  $H$ 9A $D$ = E< $J$ ;  $B$ I; H8; 7C : Q  $B$ Q H? $J$ ; D FH97; ED7FFER: E b; IK8I J7J EEEM; : 807 H & SJL; B7Q H7D. ED; EH CEH: FHEJ 9JL; BTQ H < M E< b; B7:  $2E = C$ ; 7 C7DK79JKHH >7L; DOT/J: Jb; FEBBO E< 7FFBOD= JME L; HD  $H11JUDBGH H EHT:$ ;::7J7 FHEJ, 9JED Mb; DJb;:19|7H; Kl;:  $>7D. B$ : 7D. I JEH:

 $\frac{1}{2}$  97KI; E<b;  $\frac{1}{2}$ IJ; HH; 7: MH2I; F; HEHC 7D9; KI; HI DEM; NF; 9J B7: 2D= C7DK-79JKH HI >7L; :; L; EEF; : D; M I J7C F; HJ 9>DEEE=O EH EFJCKC = HEEL;  $LEH =$ ;  $7H7$   $1 > 7F$ ;  $7D$ :  $KBH7$   $FH93$ ;  $CEB2D= J.9 > DEE = 0 / >;$   $CEB2D= 3.9H197B$  $M$ b;  $D$ ,  $D$ ;  $C$ ;  $T$   $C$   $K$   $J$   $M$  $D$ .  $B$ ;  $D$   $E$   $H$  $E$  $J$  $J$ ;  $T$  $J$ ;  $N$  $H$  $C$ ;  $B$  $>$  $E$  $>$  $I$  $F$ ;;  $I$ :  $K$  $T$  $D$  $E$  $J$ ;  $M$  $T$  $J$  $F$  $F$  $T$  $J$  $T$  $K$  $F$ JE N JEH - I 7D: N JE N JEH 1 S-I />; ; D=20; HPD= C 7H=20 J=7JM7IED9; HI; HL; : JEH  $C7DK-79KHD = EBHTD9$ ; >7| 8;; D K|;:  $E/H : 7J$  97F792O  $DJ$ 47: B7L $D = DE EBHTD9$ ;  $E/H$  $C7DK-79KHD = \tE H J: 291 \tE 8$ ; JHKEO 9ECFEYOU M2b  $J: * H D =$ ; EEA 1J7D. 7H  $J:$ C7DK $\le$  3 KHD= FHE9; II CKI J8; F; H; 9J

 $! 327$  \$ $@0:3$ : A

 $/$  >; GK7BIDE<CEKHC;:  $\overline{7}$   $\overline{1}$  :  $\overline{7}$   $\overline{9}$  :  $\overline{9}$  BDH;  $\overline{1}$  $\overline{3}$  j,  $\overline{1}$  j,  $\overline{1}$  $\overline{2}$ ;  $\overline{5}$ ;  $\overline{1}$  $\overline{2}$ ;  $\overline{1}$  $\overline{3}$  MBBII JM2bEKJEEI  $\overline{1}$ DEHC 7JED I OEK 97DI;;  $J: H$  7H 7 DKC8; HE<7H7I Mb; H C7DK479JKHH 97DI>7L; 7 < M 9; DJ  $D J$ ; EL; H7EB9EI JE<b; C;:  $\frac{\gamma}{\gamma}$  7D. 7H 7I Mb; H: FHE: K9JED 97D = E7C  $\frac{\gamma}{\gamma}$ I JE: H7C 7J87EEDI > EH II D Jb; : 7J7 BR E<CEKHIJEH: DHEHC 7JED

 $/$  >: H 7H 9ED EBUD = 9BTC I 7D: 9EDIKC; H8; B(  $\frac{1}{4}$  ED M  $\frac{1}{2}$  S;  $\frac{1}{4}$  3; I J EH: 7J7 H, J, DJED E<

 $Q$  7HT = H; D = EB EH8B  $K$ : Q 7D: = EB EHI  $R$ ; HH  $R$  9J $R$ ; BTQ H  $M$  3 I EC; M  $>$  7J  $C$ C 7J H $R$ B JE: 70 (7DK-79JKH, HI E<GK7B2OMH-2178B: ?91 >7L; :; L; EEF; : 1 ?= DR297DJEO ?CFHEL; : CEH; I; DI 202 7D: CEH IJ78B: QI 7D: 8; JU HH; B 9JL; C 7J H7TB J - 7J L HK 7EB ; BC 107J: 7J EE I: KHD = > 2> IF;;: H:7: MH2); FHE9; II; I 7D: ; D>7D9; EED= J; HC H:B1781B1O

7D: 1 HEJ ?; 82 HEJ ?I DEJ Jb; FHE8B C JE: 70 Jb 7J 2J M7I M 2b; 7 HB H' 7I; H ?I 91 8; 97 KI; Jb;

 $C$ :  $\frac{7}{1}$  KI;  $\div$   $\approx$  HDJ: Q J 9>DEEE=? I JE I JEH: 7J7 7D: C7A;  $\frac{7}{10}$  CK9> BII I KI 9; FJ8B JE J>7JAD: E< ::=  $H^2$ : 7JED />; JKLb ? Jb7J:: JHEH?JED 7H? D=  $H^2C$ : BC D7JED 7D: EN? 7JED ? Jb; = H: 7JH FHE8BC

: BC 107 JED 7D: EN? 7 JED KIK7 BBD E99 KH7 JJS; EKJH;: =; E<JS; : ? 9 7D: 7H; E<JDJS; HIKBU E<JS; 7: >; 1 2: DEJ8: 2D= FHEF; HBD7FFB3: 7D: 9KH:: : KHD= J>; FHE: K9JED FHE9; 11 / >? KIK7BBD >7FF; DI  $M >$ ; D FH9; EH? DJ: C 7DK  $\bar{q}$ 9JKH H KI; ; GKTFC; DJ JS7J ? JE =; D, HTJEDI EB 7D. JS; B7IJ : NF: D  $2$ : C 7J H  $\overline{v}$  B FEI 1 3B

 $2$  >; D  $2$ : E; I >7FF; D  $\downarrow$ ; BTI; H ? KD78B, E H 7:  $\downarrow$ ; 7J7 ED  $\downarrow$ ; H  $\oplus$   $9$ J: B Q H  $$$ I ? KIK7EE097KI; : **80** 

R \* N? 7JED N >: D77H9EC: I TO 9EDJ79JM? L >: H + B 9JR: B Q H

R "7BS7D99 H 79JED8; JN;; DJ>; BTQ H 7D: 9E7JD=1

>; C ®7BH 79JED 97KI; : 8O °C FKH ?! | D J : : ? 9X 7: >; | 2; EH 7B C DKC 9E7JD= R.

NO; 11 2; >; 7J7D: >KC? 2O7H; ADEMD JE 799; BH7J; 7D: ; N79; H87J; ; BTC 2D7JED 7D: EN? 7JED R

 $(6383)'$ : C:>**@B** 

\$<br >> >7L; FKH+9>7l;: GK7B2DC;: ?7 < HEC 7 GK7B2DC7DK<79JKHH OEK 7H | JEBDEJ7||KH: E<  $Q$  7H E<: 7J B

/>; = H:7J; IJ: 7D=; HJE J>; : 7J7 EED=; L2O E< OEKHF; HIED7B 47C 180 7D: 8K1 1D; II 1D+EHC 7JED 1 OEK 7EED; JU-7J ? 80 Jb; M70 OEK > 7D: B 7D: LEH: OEKH: ?91 />; ; DL?HEDC; DJT J; CF; H7JKH: 7D: >KC? 2OT 97D | HII  $J_2$ : C7J H7B " H7L2O7BE 97D 8; D: 7D: | HII  $J_2$ : : 19| ! 2 =; HFH2U 7D:  $ICK = 197D$ :  $ECEH$ :  $7C7 = 37D19H35$ ; 1

KJ8O  $\epsilon$ EEEMYD= 7 < M EX 7D: EDXJ OEK 97D; DIKH: OEKHFH 97EKI  $\epsilon$ 7C 18O 7D:  $\epsilon$ +7PD: F9UKHI CEL? | *<*7C TOH: 9EH: | 7D: 8K| D: | | <B| >7L; Jb: C7NCKC: 7J7 BR;

 $=$   $\leq$   $=$   $\upbeta$ 

/ EK9> b; 1KH79; E<b; : ? 9

 $: D. \rightarrow : 19$  : IF: 977 BBD Mb: DHCEL 12 = 2 kHEC 21 971: 71 Jb 2 97 D 9714: 7 < 20. 9 H79 A. E.: L: EEF 7 J  $J$ ; HC E< $J$ ;  $>K8$  > EB M $>$  B  $\geq$  MBBH; D:; H $J$ ; :  $3$  AKI; B<sub>11</sub> /  $>$   $3$   $3$   $7$  F7H JBKB HFH E8BC M $J$  1 1 . JEH: ? 91 > EHPEDJ7BED JEH7 BED= JC: Q7HI

\* F; D7 H 9EH 78B EFJ97B 19 F79A7=; 2: CEK 7H DEJH 7: O L H 9EH

NFEI: : ? 91 E : NHC : > 7JEH> ?= > KC ? 2D

NFEI; : 191 JE H7F? J CF; H7JKH; EHSKC? 209>7D=; I

NFEI; H9EH78B: ?91 JE FHEBED=;: IKDBE>JEHEJ>; HIEKH9; I E<01 BE>J

2 HU EHC 7HA D J:: 7J 7H 7 E<J;: 79 J: 1>DOI?; J 7J J: BI; HUH 7: IV

B7DD7979KBH: 7:19JED7HEKD: Jo;: 19

#7D B : 191 8OJ : EKJ H; : =; EHJ : 9; DJ H EB

01; 7 DEDIE B : DJ871; : < BJ F F; HC 7D; DJC 7HA; HLE C 7HA J : B 8; B1 ?; E < J : 19

 $8$ ; ; F : ? HEHEL b; HEH ? PD C 7 JU HHEC  $1$ ; : ? 9

. JEH: 19 KFH2>J8EEA IJOB 1DEH2107B@M;B971; IJ>7J7H: IF;932; <EH: 17D: 1 I

-; JKHD:  $391$  JE Jb;  $2$ H@M; B971; I  $TC$ ; :  $7J$  JED  $7d$ ; HKI; ; 97KI; Jb; B78; BI  $2$ ;  $3$  CEH; :; B97J; 7D: IKI9; FJBB JE: 7C7=; \$H9ECC; D: IJEHD= 7DO EH 1 : 19 B78; BI?; : EMD D 2I @M; B97I;

- $'$ ; 7L; : 791  $\mathcal{D} \rightarrow$ ;  $\mathcal{H}$  FD: B EH@M; B971;  $\mathcal{L} \subset \mathcal{D} \mathcal{L} \mathcal{P}$ ;  $\star$ ;  $\star$ ,  $\mathcal{S}$ J E<;  $\mathcal{L} \mathcal{H} \mathcal{E} \mathcal{D} \mathcal{L}$ ;  $\mathcal{L} \mathcal{H} \mathcal{E} \mathcal{D} \mathcal{L}$ ;  $\mathcal{H} \mathcal{F} \rightarrow$
- $-$ ; CEL; FHEJ, 9JL; MH7F EDBOM>; DOEK 7H; H7: OJE H, 9EH; : 7J7 EDJ>; : 79

. EH: 10 7 9 EEB: HO: 7 HA; DL?HEDC; DJ10 M>19> J>; 7 H21 9 B7 DTH: BTL; >KC? 21OI>EKB8; 10 J>;  $H^{D}$ :  $-$  # 7D: JCF; H7JKH I > EKB 8;  $D\rightarrow$ ; H7D=; Q Q 7FFHEN Œ. -: CEL: : ?HJ <EH: ?=DC7JH?/B<2D=: HFH?DJ ICK: =: I 7D: B?EX? I 8OM?F?D= M?Jb 7 9B7D9EJJED<78H?9 D71 J72->JED, HEC J: 9; DJ HE<J: : 79 JEM7H J: EKJ H: :=;

7 CF; D Jb; 9 ELD M2D 7 BDI 9 B7D; H JE 9 B7D OEKH: 19 HOM2D F>EJE BDI JIK; ! EHJEK=> FHE8BCIKI; 2  $\overline{2}$ : NEH7 IC: BFH=BFII9B7D: H: BKJ: : ?>:; J: H=; DJ: EHHK88D= 7B9E>EB-  $\overline{2}$ I; 7D: : HOLSEHEK=>BOM2b7 BDJ 41; 9EELS

 $>39A\rightarrow$ : :  $391K+79$ :  $1 * - H9EH$   $D=$ 

&3:7 0:3! 327C;

/ >: H ? 7 EEJE<9>; 7F - 7D: 1 - C; : ? J-7J-7I C7H=207BGK7B2O ! EHIEC; 7FFB97JEDI BA;  $=7C$ ; I GK7B10 ? DX19H2197B! EH?HH; FB79; 78B L217B: 7J7 BA;  $\leq$ CB0F>EJEI IF; 977B; L; DJ L797JEDI 7D:  $\overline{AC}$  180  $\overline{AP}$  D: I C; CEH? I GK7ENO: E; I C7JU H \$< OEK 7H: 879A D= KF C ? I TED 9H9197B: 7J7 ED OEKH >EC; EH8KI DII 9ECFKIH GK7ENDC7JIHI/>; D 013 TCFEHJ7DJEI; B 9J7 8H7D. E<C;: 77 J-7JMTBB A : FOEKH: 7J7 | 7< I : 9KH: 7D: 7L71878B <EHQ 7H: JE 9EC :

, K7B1O7D: EEM FH19; I @UJ: EDXJI;; C JE C ?N

/>; D.NJIJFJEEED=JHC:7J7HB781B107JE>7D.B7D.IJEHJJ>; C;:?7M?JJJ>; HIIF;9JOEKH:7J7  $: : \mathsf{L} : \mathsf{HL} : \mathsf{L}$ 

> + 6/ BB 2= 74 G C B 76 9 G C @ 3; / 7.6 / A 0 3 3 < 6 / 19 3 2 EDJ-BKJD=: 2EH" EB; D" 7J ECFKJ, H. E9? JO %E>D&D= ? I K; " " . ) ; MI B JJ; H  $\%$ KED  $MM = = 91$  EH ;  $2EH 7J = 91$  EH

/>;  $3HJb2E E$ : E ?: CEK MEHHO78EKJ; C72B579A2D= ? JE 9>7D=; OEKH; C72B799EKDJ F7IIMEH JE IEC;  $D^2$  CEH 9ECFBN  $D$ 7D : EH8; IJI; 9KH2O KI; 7 F7IIMEH IK9> 7I 3 EKXED, L; HHC; C8; H 2 7D. MEDX > 7L; 7DO CEH; ; C7'B FHE8B CI 4/DI; HJ  $\mathbf{C}$  GH IDBA: H5

(O#ELC7'B799EKDUM7I>79A;: 7 M>P3 7=E >KC7D>79A; HEH7KLEC7J; 8EJM7I  $\mathcal{D}$ ;;: 1; D:  $\mathcal{D}$ = IF7C HEC CO799EKDJED#EJC7B (OES97B9ECFKJ, HM7IDXJIDLEBL;: L; HOL>D= M7I >7FF; DID= ED  $J$ ; #ELC 7189EC FKJ, HI

. F7CC; HIPA; JEKI; EJ>; HF; EFB)X; C718799EKDJJ JEI; D. IF7C 8; 97KI; 20K <H; 7D. C7A; I J>; IF7C >7H; H JE 8EE9A < H \$ 9>7D=; : CO M; 7A #EJC 7B F7IIMEH JE 7 IJHED=; H ED; J>; IF7CC; H8EJ9EKBDX1799; II CO799EKDJ 7D. J .; FHE8BC; D.; .

 $\mathbb B$ , HD7 $J$ L;  $\mathbb B$  7 I F7CC; HC7O8; I CFBOI FEE  $\mathbb Z$   $\rightarrow$ ; H, JKHD 7: H, II E  $\leftarrow$  J; I F7C KI  $\mathbb Z$  EKH; C7B 7: HII E C7A; b; C; II7=; BII BA; BO E 8; 8EE9A; />; H X DE b D = b 7J OEK 97D: E E I LEF b 7J 3 EK 9 EK B I JEF KI 12 = J - J - J - C 7 B 7: : H I I 8 K J J -; I F 7 C C; H 9 7 D A; F KI 12 = 2 7 I J -; H J KHD 7: : H I I 7DOM7O

! EHKD7J, BOIF7C M?L> OEKHIFEE<;: H; JKHD7:: H; IIKIK7BBOIJEFI?D7<; M:7OI EHM;; AI7JJ>; CEIJ />; IF7CC; HFHE878BO EKD: CEKH7:: HIII M?L>EKJ>79A?D= CEKH799EKDJ EH; N7CFB, HEC J>; 7: HII 8 EEA E<7  $4$  P D: 7D D U H 9; F J: ; C 7 B ; D: ) ED; J  $\cdot$ ; B II 9 > 7D = D = OEKH; C 7 B F 7 II MEH 3

## $>JF$  MMM 97: K= D: J

 $\frac{1}{2}$  : > \$=AB 313; 03@  $0G = 6 < 5H = 0$ 

 $/$  >; H  $3$  7 BH 7: O J7 BA ED  $\bigcup$ ; D; J78 EK J  $\bigcup$ ; FH  $1$  ?; DJ7 B; B 9J ED \* D; GK EL 9EC; I JE COC D: 2; XH, 7BB=ED= JE >7L; JE H, J>DA >EM M; :; 7BM2J J>;  $\mathbb{R}$  UHD, J I; N92ID= 71 Jb; I; D, M :; L; EEFC; DJ 7H; Jb; H; 7H; 7 DKC8; HE< I; HEKI ?IK; IMBEKJ7DOAD: E<;: ?JD= <KD9JED EH=7JA;; FD= <KD9JED />7JGKEJ M7I 17? 807 F; HIED JS7JM198B94; KB 8; 7 FH; 1?; DJ77B97D: ? 7J;  $D$  : 2ID=  $\angle$ KD9JED EH=7J; A; FD=  $\angle$ KD9JED MABSFHE878BO7CEKDJJE BB; DI 2D= E<IF; ; 9> EH9; DI EHI>FF E<J>; \$DJ, HD; J \$<OEK BB; J>; \$DJ, HD; J71 2J ? EH'ROEK M7DJ;: ?ID= <KD9JED EH=7JA; F'D= <KD9JED OEK I>EKB ?DL; IJ=7J, J>; FEI ?JEDI ED J>; \$DUHD, JE<7BLb; 97D. ? 7JI & HLb; FHII?; D9O \$< OEK M7DJLE ADEM MDE 17? Jb; GKEJ 9EFO ?JLE " EE=B 8EKJ <<< | ; D 7H19B | C ; DJED J 7J GKEJ 1D JEJ BO

HOFLE E9A; H ? 7 D; M; NEHJEDM7H; H7D ECM7H; J>7JM7I <2HIJH; FEHJ; ?D; K=KIJ  $\&$  CEK  $\left| \cdot \right|$ :  $J_2$ ; 9HOT LEESA; HI 9H; D I; : ! 2=KH; 2] 3 LEE BTJ, LE: E 7DO  $J_2$  = 78EKJ 2 = 7J 21: E; I 3; D9HOF J 7BBE<CEKHE<<?!); IK? | <?!} F?9JKH; <?!} 7D: IEKD: <?!} \$17BE; D9HOFJ <?!} ED 7DO: H2: 7JJ79>; : JE

9ECFKJH \$< OEK M; H; JE IJ 8A 7 0. : H2: DLE J>: 9ECFKJH  $\alpha$  MEKB : D9HOFJ J>EI; < BI 7I M; BB />;H:7H;IEC;H;FEHJ;E<7BB<8BIEDJ>;>7H::H2L;8;?D=;D9HOFJ; <JH7BB<8BI7H;;D9HOFJ; ?J FHI; DJ OEK MOB 7 MOB EM JB7J TD EHC I OEK JB;  $\mathcal{B}$  I  $>7$ L;  $8$ ; ; D; D9HOFJ: /  $>$ ; MOB EM 7BE  $>71$  7 9 EK DJ: EMD 9 EGA M2b 78 EKJ JE > EKHIED Jb; 9 EGA / >; H; 7 H; 121 JHK 9J EDI 78 EKJ > EM JE F7O Jb; 

J7A; 7 9H: 2097H EH (ED; O+7A E<0. : EBBTH EH KHEI (ED; O+7A ?) 7 FH: F7? 9H: 2097H />EI; J>7JM7DJF7OC; DJD ?JED7H; J>; CEIJFHE8BC7J99 EEHJ>; L?BJC 7I ?JED9>7D=; IL7BK; : L; HO: 70 | E<b? MHOD= 7 | D=B 2 | ED ? MEHb 0. 2 > 7J | > EKB OEK: E ?<br > 19H; D I>EMIED OEKH+! HIJ: ?I 9EDD, 9J 4 EC J>; \$DJ, HD, J F>O, ?97 BBD KDFBK= EHJKHD E≪J>; M?<? E DEJ  $D$ ; HJ 7DO 0. :; L $\mathfrak{B}$ ; I; JHC  $D$ , RGEK M7DJ E F7O  $J$ ; HTD EC / >; H  $\mathfrak{A}$  EDBO ED; C; 7D E< H9EL; HOM?L>EKJF7O?D=L>; H7DIEC H; <EHC7JJ>; : H2L; 7D: H1JEH; OEKH<PBI <HEC 7879AKF: ?AJ>7J ?) \*/ 9EDD; 9J: JE OEKH+; N9; FJ Mb; D 879ATD= KF <B| />7J 9EKB 8; 7 9EK: 879AKF BA; )  $EHED * DBD$ 79A8BP. 79AKF  $H$  > +  $BD$  $($  EPC# EC : **IEK:** 7H8ED2 879AKFIEBKJEDI MYBBEDBOMEHA R.J.; O: E DEJ 9EDD; 9J JE OEKHC 79>D; 71 R.J.; O 7H; 7D 7:: 2JED7B >7H: H2; \* J>; H9EDI?; H7JEDIE<9EK: 879AKF1D9EK:; >EMCK9>J>; I; H129; 9EIJ M>; D879AKFI 7H: ED, 7H: Jb; FH;LEKI 879AKFI EL; HMHPU; DEH7H; CKB3FB; 9EF? I E< OEKH<BBI A; FJED Jb; 3H I; HL; HI 7H; Jb; 9HEK: I; HL; HI 7HB D ED; F>O 197BHE97JED EH D CKBIFB, HE97JEDI 7H; OEKH <BI ; DOHOFJ: ED Jb; ?HI; HL; HI ?I Jb; 879AKF: ED; M?JbEKJKI; H?DJ; HL; DJED \$<7 879AKF: H2L; ?I  $\overline{O}$   $\overline{O}$   $\overline{$ (71179>KI; JJ + EBB); ; F7HC; DJ = EJ 9HOF JEBE9A; H7D: : ; 9? ; : JE F7O J>; H7DI EC  $/$  >: O7BE  $>7L$ ;  $\rightarrow$ ;  $\frac{1}{2}$  \$  $\frac{1}{2}$ ,  $\frac{1}{2}$ ,  $\frac{1}{2}$ ,  $\frac{1}{2}$ ,  $\frac{1}{2}$ ,  $\frac{1}{2}$ ,  $\frac{1}{2}$ ,  $\frac{1}{2}$ ,  $\frac{1}{2}$ ,  $\frac{1}{2}$ ,  $\frac{1}{2}$ ,  $\frac{1}{2}$ ,  $\frac{1}{2}$ ,  $\frac{1}{2}$ ,  $\frac{1}{2}$ ,  $\frac{1}{2}$ ,  $\frac{1}{2}$ ,  $\frac{1}{2}$ : 9?;  $EH$  EHC 7J OEK CKI J>7L; 7 HILEH EH 1 E<b; EF; H7JD=  $1Q$  JC  $*$ . **IEH 1 I**  $E < 7B$  FKH  $9$ >71; FH  $E = H$  C I  $D$  J/ $B$ : 7D: 7  $9B$  7D 879AKF  $E < 7B$  CEKHF; HIED  $7B$   $B$  I  $N$ ;  $9J$   $E$  IF; D: KFM7HIE< JE > EKHID1J7BBD= J>; \*. FKH9>71;: FHE=H7CI7D: F; HIED7B<BPI \$< OEK:; 9?; JE  $F7OJ$ ; HTD EC OEK CKIJ: EIE M $2DJ$ ; JC: BC  $2I$   $d$  H $J$ ; JC: BC  $2I$ : NF  $2H1J$ ;  $d$ BI MBBD, L; H8; 78B JE 8; KD, D9HOFJ: />; M7HDO= F7=; 17Q J>7JF7OC; DJFHE9; 11 TD= 9EKB J7A; KF JE  $>$  $EKH$ 8: 97KI: 21 : ED: 80 > 7D: 7D: DEJ7KEC7J97BBD < HJ : KD: D9HOFJED 8: = DI OEK CKIJC7DJ7D 9EDD, 9JED JE JS; \$DJ, HD, JEHJS; FHE9; II I JEFI I E 7 FEM; H4798CH, 9EKB 9EI JOEK OEKH43BI \* DJS; 1 E<b; CEDb b; H; 7H; 7 DKC8; HE<L?; EI b7J:; 19H8; >EM E F7Ob; H7D EC >EM E HCEL; D. L; HF7OD=  $\bigcup$ ; HTDIEC +7OD= MTBBEDEO; DOEKHT=;  $\bigcup$  2 LPHKI C7A; H7D: >? EH>; H9EFO97J JE  $9EDIDK$ ;  $E$  FH OED 9ED KC; HI # EM : E OEK =; J  $Dx$  9.1: HOF E' E9A; H9EC; I 7I 7 PFF; : EHFB D  $#<sup>'</sup>$ + ! 7JJ79>C; DJ JE 7D; C718 \$J M1989B7C JE 8; <HEC <HEC !; : N  $0 + .$ EH IEC; ED; OEK ADEM \$< OEK 7H; ; NF; 9JD= 7 F79A7=; !; : N 0 + . 7D: #' M1983) \* / I; D: OEK 7D; C7'BM2b 7D7JJ79>C; DJ " E JE Jb; ?HM; 8 | 21; 80|; 7H9> ?D= <EH2JKI ?D= " EE=B E ) \* / 9E9A ED 7DO EDAI MOSD 7D; C7B  $H1$ ; C7B HEC 7DO I > FFD = 9EC F7DO \$ OEK H 9; 2; 7D; C7B HEC IEC; ED; OEK ADEM MYL 7D 7JJ79>C; DJ 7D; OEK IKIF; 9J 7DOJ-TO-78EKJ 2IC 7O8; DEJH4>J 97EBEH; C7Bb7JF; HIED7D: 71ARb; OI; DJ27D: Mb7Jb; 7J79>C; DJ? \$b; 7H7DIM; H? 17J? 49EHOb; D OEK C7OEF; DJ>; 7JJ79>C; DJ\$<OEK >7L; 7 17J?<br />
79JEHO 879AKF E<OEKH<B) \$MEKB IK==; IJJ>7J OEK: EDEJJOUE HCEL; JS; L?HKI JHE@D \$DIJT: «EHC7JJS; >7H: H2L; 7D: H?DIJ7BB; L; HOUS/D= < HOEK 7H 17JP < : JS7J7BB ? MEHAD = FHEF; HBD 9>7D =; : L; HD F71IMEH OEK >7L; (7A; JS; F7I I MEH I I JHED= 7D. C: CEH78B  $/$  >; H  $3$  7  $+$  ; FHE=HTC 97BB: HOFE+HL; DJ  $ED b$ ; 1  $E < b$ ; ( $ED b$  \$: E DEJADEM  $\approx$  21 MEHAI  $>$ EM; L; H $b$ ; 1  $\alpha$   $b$  7J FHE: K9; :  $\alpha$  3 ADEMD  $\epsilon$ EH GK7BOFHE: K9J

 $6B/A$  3<  $E$  797-327 = @ E797 @ B = 193@ 6 $\mathbb{B}$  A  $\lt$  7, /1A /  $6B$  A  $7$  / 1A :  $6BBA$  EEE; =<3G>/91=; 6BB EEE 1/  $\textcircled{a} = \textcircled{f}$  1=: 6B  $CA \leq B \leq 1 = 2.7630/19C$ 6 $\mathbf{B}$  EEE 0/190:/H3 1=; 6BB EEE 1=23 1=:  $1@A6$  >:/ <

 $>$ JF MMM97; K= D; J

6 $\mathbf{B}$  : =HG1=: >@2C1B: =HG>3@=</:  $6B$   $A < 7$  / 1A 3 6B+ EEE 4075=D  $6B$  EEE 4323F 1=; CA 6BB- EEE C>A1=; B@197<5 B@197<5 6B:  $6B$  FEE 26:1=:  $3 < 6B$  :  $6 \mathbf{B}$  EEE >/AAE =  $\mathbf{Q}$ ;  $3 \mathbf{B} \mathbf{C}$  = ;  $6B$ B-A EEE 5@1=:  $6/G$ -B-196B  $6B$  A  $\lt$  7. / 1A 6  $6B$  EEE 4=:7467B1=; DO > @881BA1 @B-B-> @D3<B

U ED ? 7D \$DJ HD; J9KHH; D9O J>7J>71 DE <N; L7BK; 7D; >71 DE =EL; HDC; DJJ/NID= 9EDJHEBBD= EH/D+B/JD= 2] \$JHCK?HI 7 9; HJ7?D 7CEKDJE<; NF; HJ?; JEKI; \$JM7I IJ/HJ; 8O 7 D; 8KBEKI F; HIED EH=HEKFE< F; EFB 97BB: . 7JEI > ?) 7A7CEJE 1D 7A7CEJE; IJ78B1 >; : Jb; 20ED FHEJE9EBN > 89 HIKBEI D b; 9H 7JED E< 20ED 80: ED = L7HEKI: 3< 20KB 9EC FKJ JED7BMEHA / >7J MEHA >71 8; ; D: K88; :  $C$   $\overline{D}$   $D$   $=$   $20$   $\overline{E}$   $D$   $>$   $7$   $L$ ;  $9$ ;  $H$  $T$   $D$   $7$   $J$   $H$  $B$   $K$ ,  $I$   $J$   $I$   $D$   $K$ ;  $D$   $J$   $L$ ;  $T$  $H$  $J$   $E$   $<$   $C$   $ED$ ;  $O$   $J$ ;  $H$   $M$  $B$  $D$ ;  $L$ ;  $H$  $8$ ; CEH JSTD CTERED 20ED1 9KHHDLED CTERED JS; OTH TCFEIITSB, LE 9EKDLIH<2IJS; O97D8; : 2.2:: TOLE 71 IC7EBE<F? 9:1 71 OEK M7DJ 79JK7EEO 6 7D: Jb: 097D 8: JPTD < HH: TO J7DEO 79HEII = H17J:  $3$  J/D9; I L? 7:  $2$  J/B 9EDD;  $3$ J/ED IK9> 7I Jb;  $3$ DJ, HD; J  $3$ DED  $3$  DEJ Jb; EDBO  $9$ HOF E9KHH D9O ' 21 9ED 7D. E.b; HI 7H 7BH 7: OC 7AD= >; 7: M7O 2 >; D b; C 7NC KC 7C EKDJ E< 20E2D >7L; 8;; D C 2D; Eb; H9HOFJE9KHHD9? I MYBB<BBJ>; =7F (7DOF; EFB J>2DA J>7J 20E2D ?  $EDB0$  KI:  $D$   $B0$  =7B J  $T$ : : : HK=I 7D: E.b; H  $9$ EKD J  $70$   $370$ .  $J$  N ; L  $71$   $E$ D  $E$ H  $C$  ED  $O$   $B$ KD:  $H$  $D$ = I 20E2D 7H DEJF>O 297B J>; 0. "EL; HDC; DJ97DDEJ9ED<97J, J>; C <EHKI2D= J>; HIJH3U; JHC 9ED />; 0. "EL; HDC; DJ>71 D J>; F71J9ED<97J; =H17JGK7DJ0?I E<9ECF; JD=9KHHD9?I />; O > EB J>; CEDEFEBO7D: M7DJE C7'DJ7'D' 2J \$71 IKC; J-7J 2DE'D' 7D: EJ-; H9HOF JE9KHH; D9? I M'BB : L; DJK7BED  $\sqrt{3}$ BEL@UC JE = EL; HDC; DJ>; =; CEDO 20E2D  $\sqrt{3}$ 9J 7D: COD F7=; I > 7L; ; NFBTD7JEDI E<@UJ78EKJ7DQbD=CEKC?=>JM7DJEADEM

- $6B 07B = 76 = 6$
- 6BB-A 3<E797>327 = @SE797 @B-B-1C@08<1G
- $6B$   $0B = 7.16$   $(B)$   $1 = 1$
- $6B/A$  3<  $0B$  = 7<  $7B E$  77' /  $B = A67$  " / 9/; =  $B =$
- 6BB-A EEE E3CA31=7<A1=:  $3 < : 7 < 5$  5C723
- $6B$ B-A :7B31=7 $\lt$  =  $\circledast$
- $6B/A$  3<078 = 7< 7BE 797 %
- 6BB-A 3<07B1=7<7BE797! GB6A

/ ME C TESED F7IIMEHIE<! 79; 8EEA / M2U; H37>EE !/+ 'DASD 7D. "C 7 BM; H, 9EC FHEC ?;: 8O  $\downarrow$ :  $\mathbb{B}$ =7B+EDO 8ED J  $\&$  CEK  $\downarrow$  DA CEK >7L; 8; : D 9EC FHEC  $\gamma$ : 9>7D=; CEKHF7IIMEHIED 7DO b T b 7J TLE B: CED: 0 / >: 09EBB 9J: A: 08E7H A: 0 JHEA: I ED Jb: 8ED: JJ: + I / >? 9EKB B7: LE ?; DOOL; JEHO UFBY DIJ7ED=

 $-6B$  A  $-7$  / 1401 6BB-A 3<E797>327 = ®E797 = B<3B

\$JDA H.: ::: 7>EC; 9ECFK, HFKD. 21 C7A; IIEC; TO LHIJD=FETOJH=7HTD=9EDIKC; H  $H17J/D9$ ;  $E2T$  EMI #; FE2DJ EKJJS7J9KIJEC; HI; 2b; HS7J; EHIEL; JS2 L; HITED E<2 2D: EMI

 $>JF$  MMM 97; K= D; J

ED 7 C EH: EHB II: GK7B87I ? \$D F7IJL: HI FEDI C EI J9KIJEC: HI M: H. ED ED: I ? : EHJb: EJb: H

 $6B - 05C = 7CB = 00C2C32$  $6B\rightarrow A27$  / 1A17

: 1.2.1 TED E<. 7 C I KD= J>; / 1 J 78 B J > 7 H : H2: C 7 A; H 7 B E 8 K TB I I > FI />; O > 7 L; 8 K TB J>;  $BH$ ;  $|J| > F D J$ ; MEHB 7J78EKJ  $\langle$ ; JEED= 7D:  $\langle$ ; JM?; />? I>F: M7H; J; "H17J'7A; I «EEJEH 8E7J />? I>F? :: I?⊨D: JE 9EBB 9JD7JKH7B=7I <HEC J>: I: 78:: 7D: FHE9: II ?J <EH 9ECF79JIJEH7=; 9EEB2IJE ! :; =H; I / >; I > F ? 97BB: +H; BK: ; ? FEM; H; 8OJ>H; ;  $# +$ : ? I ; B; D= $\overline{D}$ , I

 $6B\rightarrow$  A  $\lt$  7, / 1A3

\$ OEK >7L; 8; ; D 7< 9J: 8O J>; / KL7HE . D7F: E EH J>; . 7D: EH H: ?H 9JED LPHKI;  $I > H$ ;  $H$   $H$   $\rightarrow$ ;  $C$ ;  $\rightarrow$  E:  $I$   $\rightarrow$   $H$   $C$  EL;  $\rightarrow$ ;  $C$   $\rightarrow$ ;  $I$ ;  $7H$  ADEMD  $7I$  HEMI;  $H#$ ;  $F$ ;  $H^*$  8 @  $9J$  $#$ \*

 $6B$   $0=B$   $@E:1=$ ;  $@:=DB$   $BCD$   $@$   $D$   $@A$  $6EB-A C\gg 0$  =  $47$ ;  $\approx 3$  ;  $\approx 1$  ? C3AB =  $\sim A$ 6BB : /:E/@BBA1=; 0:=5AA</>2=B=:0/@@; =D/: 6BB EEE  $A > GE$  (  $\frac{a}{2}$  1 = :  $\frac{a}{2}$  = D3 A3 < 2 =  $\frac{a}{2}$  6B :  $6B$   $A < 7$  /  $1A4C$ 6BB-A 3<E797>327 = @SE797 @EA3@ 3:>3@#0831B

:  $M_i$ : DOEK C: 7D:  $J_i$ : 7CF+EIJ  $J_i$ -7JI 7EB-EHDEM

1=<B < C32 4 @; > 5

 $J\!\!\!\!\!\perp\!\!\!\!\!\perp\!\!\!\!\!\perp\!\!\!\!\!\perp\!\!\!\!\!\perp\!\!\!\!\perp\!\!\!\$ 

\$<GEKH; C7'B? 7 +\* + 799EKDJ 7I EFFEI;: JE 7 M; 8 C7'B799EKDJIK9> 7I #EJC7'BEH" C7'BJ-; E: : 1 7H: > 2=>; HJ>7J CEKH9EC FKJ; H>71 8; ; D > 79A; : M> 8> ? 7 CK9> BT+; HFHE8BC / >; 8; IJ IEBKJED ? JE HILEH 7 879AKF IOLJ C °C 7=; C 7:; M; BB8; <EH J>; >79A°D= M7I IKIF; 9J: />; 9>7D9; J>7JOEK>7L; 7879AKF TC7=; JEHIJEH 717 BA; BO7IJ-; TOLHK:; HFKJID= CED; OTDE OEKH 87DA799EKDJ8KJJ>? 2DJ7D9: ? M>: D OEK M7DJ879AKFI '79AD=7879AKF OEK 97D J>EHEK=>BOI97D OEKHIO JC M2bI; L; H7B7DJC 7BM7H; FHE: K9J 1D7:: 20ED JE CEKHDEHC 7B7DJ2. PHKI FHE: K9J

 $=720$  OEKI>EKB 9>7D=; J>; F7IIMEHI «EHOEKH\$DUHD; J, ; HL\$9; +HEL?; HHEKJH7D; : C71B7D: 8; IKH: J>7JOEKH2 ?!?D; JMEHA ?I FHEJ; 9J; M?D> J>; > 2>; IJBL; BE<I; 9KH2OFEII?BB +; EFB E< LD > 7J; F7IIMEHI ED 9EC FKJ; HI 8KJ ?< 7DO 9EC FKJ; HED J>; D; JMEHA M7I > 79A; : 7BB 9ECFKJH ED J>; D;JMEHA I>EKB >7L; EE=ED F7IIMEH I ! EHJKD7JBD FHEJ, 9JD= J>; D;JMEHA ? ; DEK=>  $DCEJ97I: I$ 

+; HIED7BEO \$X IK==; IJOEK 9>7D=; OEKH; C7'BF7IIMEH: I97D OEKH9EC FKJ; HM?L> OEKHKFJE: 7J; 7DJL?HKI IE<M7H; 7D: M72JJE I;; M>7J>7FF;DI \$<FEII8B: EDEJ:E7DOEDED; I>EFF?D=EH 87DAD = KDUBIEC; JC; >71 F711;: JE 9ED 4HC J >7J ED BO OEKH; C 7 BM 71 > 79A;: BE M7J > < EH7DO IKIF ?9 EKI 79J L 20ED 9H: 2197H 7D: 87D A 799 EKDJ

 $" = D3; 03@313; 03@* = 4B53! =$  $\frac{1}{2}$  33BKs = 1/BHz < / <2 ' > 317 : 2E : 3/ < 3@ 0 F: 7 J: C7BM7H, HCEL; H />; "BDI?; +K8B9' 8H7H07:: HIII ? 7J 8 ) EL; C8; H ; 9; C8; HD; MI B JJ H  $CA = 571A$  34425 OF: 7 J: # :  $47 = FH = H'C$ SHEDE? + B7I; F7HA 7M7O + EC J ; 8KB D= :/19  $3:BB$  @D/1G + HE=H7C  $E$ ; DIKH: FH2.790ED  $\triangleright$ ; \$DJ, HD; J />7DA OEK />; C;;JD=1 7H; DEJ BBH7H0  $\sqrt{\kappa}$  <2 03: F7IIMEH: H9EL; HOLEEB IFEDIEH: 7D: 7BB 1DGKPP(I I>EKB 8;  $1$  : 3/ < 3 @ 0 F: 7 J: # 9 B 7 D: H :  $7.19$ .J:  $E(7)$ , " $EB8$ ;  $H = 7$ .J 6/;  $3:3=<$  OF: 7J: 7 FHE=HTC JEHKD (7BM7H, 8Q) IM>; D8EE9A ( 2), "EB 7JO7>EE 9EC \$D. 2.? K7B 8OC7BM7H M2b : 77818921 MbE FBFD JE 7JUD. Jb7 **@B-BS@D3<B+HE=HTC EFHL;DJHOFLEE9A;HTD<9JED** FHE=H7C 7D: MbE H;GK?H; 9;HJ7?D 7@34=F 0F:7J:M;88HEMI;H 799ECCE: 7JEDI 1DEH; HJE E8I; HL; 7D: EH  $=$ F7B&3/23@ 0F:7 $J : +$  ! H;7:; H F7H09F7J DJ; FHE=H7C 7H, HGK; IJ: JE **43'** = C<2&31 = 423 <del>©</del> 5; D7C; 170 217 B 9EDJ79J 0" FH: 1 ?; DJ ( ?A; " EB8; H= 7J 78 19 (67A OF: 7J: C7BM7H, TOL: IJ A=7JED JEEB  $(X^* \rightrightarrows B \rightrightarrows TJQ \rightrightarrows E E G \rightrightarrows TJ B 7I J 2C$ & ( OF: 7J: %DAM7H HCEL7BLEEB  $70@$  !H; FHE=H7C H 7I ED78B 799EC C E: 7JED 97D 8; C 7:;  $! 3: 03@3:3:2:783$  $7H$   $21K$ : ! /:E/@10GB3A < B?! /:E/@ 0F:7J: 7DJ?C7BM7H: FHE=H7C ;  $NF$ ;  $H\!I\!I$ ; 97D LEBKDJ;  $H\!I\!E$  $! 0 = F$ ;  $> = 0$  /  $>$ KD:  $|B$  H 879AKF JEEB 8; ED →; (; C 8; H #; FFED; ! 3; 03@ = <B@0CB= <A / > D=I; C718: JEC; <HEC C; C8; HI ! = H / 19C> 79AKF 7D: HIJEH: 8EEAC 7HAIC 71B 9EDJ79J & H  $($  EPT FHE: K9J  $\frac{1}{5}$  (/5 / EEB.E 9>7D=;  $J =$  DEHC 7JED D (+  $\frac{dB}{dS}$ ) ! G D3<B 73E3@ / EEBLE C7A; I; DI; E<2 1D: EMI EE= <B I  $" = B\$  > / 2\$ : CA\$ : CA 0 F: 7 J: J NJ; : 2 EH #:2(7, 3&/27= \*B JC; H7: TE 8HE7: 97I J **③/B** ④ H 7J 7D ; : 2H ! ④ I  $\mathbb{S}$  $+ \times$ & 31 CD / 0 F: 7 J: KD: ; B J JEEB &=5C3 7:3@; J, 9J7D: H, CEL; =; D, H9 C7BM7H, I HEEJA2I  $HE=K$ ;  $I$  MEHC  $I : D$  $1 / 20 = F$ 73 O F: 7J: . 7D: 8EN FHEJ 9JED ' 1@3<A6=B / >B=@ / 7A; I 9H; DI >EJ E<7BBEHF7HJE<J>; I 9H; D ' > 311 G O F: 7 J: > 7 H M 7 H DL; DEHO FHE= H 7 C +HI?; DJ 'B (BC> 3:/ G3@ / EEBLE : ; BOFHE=H7CI <HEC I J7HD= TCC : : 71 B07J **I J7HKF** 1 + + HE= H7C I - E=; H& DP? 'G<1 /19 .009>HEDP?|OEKH<PS|JEJ>;|7C;:H2L; 7:?<<HDJ :  $H2$ ;  $EHC$ ; :  $KC$ .; 9HJ J7HO  $\frac{1}{6}$  G  $\lt$  376  $\lt$  :3/  $\lt$  3@ + # 9B 7D; H (3/; \* 73E3@ - ; CEJ 9EDJ EBIE<M7H /H7IKHH %E>D.J B7H (756B " 0 F: 7J: HCEJ 9EDHEBIE<M7H) ); MIB, JJ, H: & 7J->O" HE9; (E3/97<5 EDJ EBE<2 7D: EMI < 2+1 M7BB  $*700C$ : = F 0 F: 7 J: LPHK7BC 79 > D: E7H (; C8; H 1880 EK=B7l  $\star$ 0F: 7J: C: : 77 FBOH  $+$  / D=A/ C@ K: E:: 2EH  $2;8C7IJIH$  %E>D. FPPHP  $+ 6G$  / <B = << 31B  $\frac{7}{7}$  = DEI; /  $+$  \$ 9 EDD; 9 JED FHE8B C I  $+ \times : >$  ( : : 7 FBQ H)  $\square$ F MMM97; K= D: J  $+7=$ ;

11=;  $\div$  =2/ B = < A

! KBB HED L; DK; " BD: 7B #; 2->J

:70 FHEH JE Jb; FHE=H7C IE Jb7J

DOC; C8; HM2b 7 I F; 9329

 $35\lt1306$  (QE / Q > Q 0:3: A

 $8'$ 

 $($   $\lambda$ ;  $\degree$  EB8; H=

B. AM7H

 $/$  @E/ @ > @0:3; A, \$

 $KCF$ 

357<<3@ 3:>:7<3

**TED EK=BT** 

19A!; H⊨Kl

**%E>D.FPPHP** 

 $\left( \begin{array}{cc} 1 & 1 \end{array} \right)$